5% extra credit if solution submitted by 11:59pm on Oct. 29.

Please submit your solution using the handin program. Submit the your solution as cs418 hw3

Your submission should consist of the following four files:

matrix\_mult.c and merge\_sort.c - C source code (ASCII text).

hw3.erl – Erlang source code (ASCII text).

hw3.txt or hw3.pdf – plain, ASCII text or PDF.

The first three files (matrix mult.c, merge sort.c, and hw3.erl) will be your solution to the programming part of the assignment. Unless otherwise stated, you may use any functions that you like from the Erlang library and C libraries.

The second file, hw3.txt or hw3.pdf should give your solutions to the written parts of the assignment. No other file formats will be accepted.

### 1 The Questions

1. **Reduce Redux (30 points)** Given a list of numbers,  $\mathbb{L}$ , we want to find the biggest "gap"  $\mathbb{L}$ . This is the pair of elements, A, B such that A and B are adjacent in L, and  $|A - B|$  is the largest for all such pairs of elements. Here's an Erlang implementation:

```
biggest_gap([]) \rightarrow 0;
biggest_gap([ ] ) -> 0;
biggest_gap([A, B | T1]) -> max(abs(A-B), biggest_gap([B | T1]).
```
I defined biggest gap for an empty or singleton list to be 0, because that will make the rest of this problem simpler. We can also do this with a tail recursive implementation, which is a good idea because we will want a parallel implementation which really only makes sense if  $\mathbb L$  is long enough to make up for the overhead of the parallel version. The tail-recursive version is:

```
biggest_gap(L) \rightarrow biggest_gap(L, 0);
biggest_gap([], Gap) \rightarrow Gap;
biggest_gap([.], Gap) \rightarrow Gap;
biggest_gap([A, B | T1], Gap) \rightarrow biggest_gap([B | T1], max(Gap, abs(A-B)).
```
Of course, our parallel version will use wtree:reduce. Figure [1](#page-1-0) shows an example of the computation. Note that the "distributed list" in the figure corresponds to the list:

[1,2,4,8,9,3,1,1,2,4,8,16,1,1,2,3,5,8,17,19,23,29,31]

At the leaves, each worker computes a triple. Clearly, each needs to compute the largest element for its piece of the list. We also need to consider the gaps between the last element of this worker's list and the first element of the next worker's list. This will be handled by Combine. To do this, Combine will need to know the first and last element of the part of the list that is handled by each of its subtrees. In my version, this is done by writing Leaf and Combine to return triples of the form:

{Left, Gap, Right}

where:

Left is the value of the leftmost element of the list for the subtree.

Right is the value of the rightmost element of the list for the subtree.

Gap is the largest gap in the subtree.

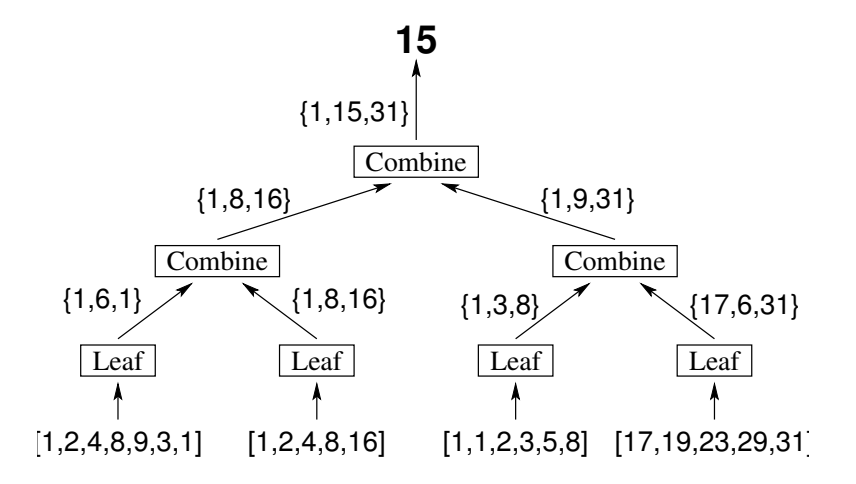

<span id="page-1-0"></span>Figure 1: Reduce for biggest\_gap

As a special case, Leaf and Combine will return the atom 'empty' if the list for their subtree is empty. Erlang code for biggest gap  $(W, Key)$  is given in hw3.erl.

The remainder of this problem addresses how to write a new function,

biggest\_gap\_i(W, Key)  $\rightarrow$  {Gap, Index}

The value of Gap is the same as biggest gap(W, Key). The value  $Index$  is the position in the list referred to by Key of the first element of the first pair with a gap of size Gap. If the list corresponding to Key has a length less than two, then biggest gap i(W, Key) should return the tuple  $\{0, 'underlined '\}$ . For the problem shown in Figure [1,](#page-1-0)

biggest\_gap\_i(W, Key)  $\rightarrow$  {15, 12}

(a) (5 points) Write a *sequential* implementation of biggest gap i as shown below:

```
biggest_gap_i(List) when length(List) < 2 -> {0, undefined};
biggest_gap_i([Hd | Tl]) \rightarrow {Gap, Index}.
```
where you need to replace  ${Gap}$ ,  $Index$  with code that computes the specified values for these. For full credit, your solution should be tail-recursive. One point will be deducted for head-recursive implementations.

- (b) (10 points) Draw a tree similar to the one in Figure [1](#page-1-0) showing how biggest gap i can be computed as a reduce. Your Leaf and Combine operations should return tuples. Describe the tuple that these functions return – what is the significance of each element of the tuple? Are there any special cases where the functions return something else?
- (c) (15 points) Write a *parallel* implementation of biggest gap i as shown below:

```
biggest gap i(W, Key) \rightarrow {0, undefined}; % If the list associated with Key has fewer than two elements.
biggest gap i(W, Key) \rightarrow {Gap, Index}. % otherwise
```
where you need to replace  $\{Gap, Index\}$  with code that computes the specified values for these. Your solutions should use the wtree: reduce function. In particular, write the functions:  $bige_{i,j}$ biggest combine i, and biggest root i. You should try to re-use code from your sequential solution where it makes sense possibly making small adaptations as described in Section [2](#page-3-0) below.

The file

[http://www.ugrad.cs.ubc.ca/˜cs418/2013-1/hw/3/code/hw3.erl](http://www.ugrad.cs.ubc.ca/~cs418/2013-1/hw/3/code/hw3.erl) includes templates for thiese functions.

2. Instruction Level Parallelism. I have written simple implementations of matrix-multiply and merge-sort in C. You can download them from:

matrix multiply: [http://www.ugrad.cs.ubc.ca/˜cs418/2013-1/hw/3/code/matrix\\_mult.c](http://www.ugrad.cs.ubc.ca/~cs418/2013-1/hw/3/code/matrix_mult.c) merge sort: [http://www.ugrad.cs.ubc.ca/˜cs418/2013-1/hw/3/code/merge\\_sort.c](http://www.ugrad.cs.ubc.ca/~cs418/2013-1/hw/3/code/merge_sort.c)

Both should be compiled using  $qcc's - std = c99$  and  $-04$  flags. By using the  $-5$  flag,  $qcc$  will generate the assembly code that you can read. For example:

```
gcc -std=c99 -O4 -S matrix mult.c
```
will produce matrix multiply.s that you can read as you answer the questions below.

- (a) (10 points) How many instructions per clock-cycle (average) does matrix multiply execute when computing the product of two,  $100 \times 100$  matrices? Please use the function [matrix](http://www.ugrad.cs.ubc.ca/~cs418/2013-1/hw/3/code/matrix_mult.c) rand from matrix mult.c to generate the  $100 \times 100$  matrices for your experiments.
- (b) (10 points) How many instructions per clock-cycle (average) does merge sort execute when sorting a list of  $1,000,000$  elements? Please use the function  $list$ \_rand from [merge](http://www.ugrad.cs.ubc.ca/~cs418/2013-1/hw/3/code/merge_sort.c)\_sort.c to generate the  $1,000,000$ list(s) for your experiments.
- (c) (10 points) Explain why the matrix multiply and merge sort have different levels of instruction-level parallelism. Connect the performance you measured with the operation of super-scalar processors from class.

#### Hints:

- Please report instructions/per cycle to two significant digits, e.g., 1.4, 0.012, 42, 230, 0.67, etc. This means that you don't need to account for \*every\* instruction that gets executed. Give a short description of what you measured and what you didn't, and your guess of how this affects the accuracy of your results.
- For linux machines,

```
cat /proc/cpuinfo
```
reports lots of things about the machine's CPU including the make, model, and clock frequency. You can get this to determine the clock period.

- As usual, you're welcome to use a recent (at most 5 years old) machine of your choice. The linXX@ugrad.cs.ubc.ca machines are the default for this assignment. If you use another machine, please describe what it is. If you use a machine other than the linXX boxes and get strange timings, I will ask you to try your code on a linXX box before answering other questions.
- Mini-assignment 3 provided examples of how to measure the execution time of C code.

#### 3. Dependencies (20 points) Using the code for the [merge](http://www.ugrad.cs.ubc.ca/~cs418/2013-1/hw/3/code/merge_sort.c) or merge sort functions from merge sort.c

- (a) Describe two RAW dependencies. Identify the dependant operation (e.g. "the read of variable  $q$  in the statement  $p = q+r$ ;") and the earlier operation that it depends on (e.g. "the write of q in the statement q = sqrt $(s)$ ;").
- (b) Describe two WAR dependencies. As for part (a), identify the dependant operation and the operation that depends on.
- (c) Describe two WAW dependencies. As for part (a), identify the dependant operation and the operation that depends on.
- (d) Describe two control dependencies. As for part (a), identify the dependant operation and the operation that depends on.

## <span id="page-3-0"></span>2 Design of **biggest gap(W, Key)** using **wtree:reduce**

I'll write a parallel version of biggest gap using wtree: reduce. I'd like to call this biggest gap(W, Key) where W is a worker tree, and  $Key$  is the key for the list to process. However, I already defined biggest gap (List, Gap) as part of my tail-recursive version. I'll rename that one biggest gap tr(List, Gap) so the parallel one can have a simple name. Let's look at the Leaf, Combine, and Root functions for this application of  $w$ tree:reduce.

Leaf needs to get  $Key$  from the context where it is defined. This observation helps me to sketch-in what biggest  $qap(W, Key)$  is going to look like:

```
biggest gap (W, Key) ->
   Leaf = fun(S) ->
      MySegment = workers:get(S, Key),
      ...
   end,
   ...
```
From Figure [1,](#page-1-0) I see that Leaf should return a tuple of the form  $\{First, Gap, Last\}$  if MySegment is a non-empty list. If MySegment is empty, then Leaf should return the atom 'empty'. I can get Gap from biggest gap(MySegment). I could use lists:last to get Last, but I don't like the idea of traversing MySegment twice. Recognizing that the tail-recursive function biggest gap tr(List, BiggestSoFar) could easily return the last element, I modify it to do so. Now, I get:

```
biggest_gap_tr([A, B | T1], Gap) ->
   biqqest_qap_tr([B | Tl], max(abs(A-B), Gap));
biggest gap tr([A], Gap) \rightarrow A, Gap; % A is the last element of the list
biggest_gap_tr([], 0) -> empty.
```
I'll need to adjust biggest gap (List), but I'll take care of that when I'm done implementing Leaf. As noted above, Leaf needs to have two cases, one for when MySegment is empty, and the other for when it is non-empty. An Erlang case-expression handles this nicely:

```
Leaf = fun(S) ->
   case workers:get(S, Key) of
      | \rightarrow empty;
      MySegment \rightarrow erlang:insert_element(1, biggest_gap_tr(L, 0), A)
   end,
end
```
Note that I put the [] case first – the pattern MySegment would match an empty list if I put it first (or I would have to add a when clause).

Combine has special cases if either argument is the atom  $\prime$  empty'; for these cases, the result is just the other argument. Note that this works if the other element is ' $empty'$  or if it's a regular tuple. What if both subtrees were non-empty and therefore returned tuples?

The leftmost element of the combined list is the leftmost element of the left sublist.

The rightmost element of the combined list is the rightmost element of the right sublist.

The biggest gap is the largest of:

- The largest gap for the left subtree.
- The largest gap for the right subtree.
- The gap between the two elements where they meet.

I found it clearest to write Combine as a stand-alone function:

```
biggest_combine(LL, LG, LR, RL, RG, RR) ->
   LL, max(max(LG, RG), abs(LR-RL)), RR;
biggest_combine(Left, empty) -> Left;
biggest combine(empty, Right) -> Right.
```
Root: the last combine will return a tuple, but biggest gap(W, Key) should return an integer. I used the Root function option for wtree: reduce to handle the final conversion. It also has a special case for when the result is the 'empty' atom. Finally, I added a case for when its argument is of the form {Gap, Last} so I could use it with  $bigq$  est qap(List) as well. The code for my root function is:

```
biggest root (empty) \rightarrow 0;
biggest_root(Gap, \rightarrow -> Gap;
biggest_root( -J Gap, \rightarrow Gap.
```
The complete code is in [hw3.erl](http://www.ugrad.cs.ubc.ca/~cs418/2013-1/hw/3/code/hw3.erl).

# 3 x86 assembly code

Most x86 assembly instructions are of the form

opcode src dst

which typically means dst  $\leftarrow$  dst op src, where the operation op is determined by the assembly instruction opcode. src can be a constant, a register, or a memory read. Constants are written in the obvious way, such as 8.

Register names on the x86 show the history of the machine. The first eight registers have special names. When used as 32-bit quantities, they are called: %eax, %ebx, %ecx, %edx, %esi, %edi, %ebp, and %esp, and when used as 64-bit quantities they are called: %rax, %rbx, %rcx, %rdx, %rsi, %rdi, %rbp, and %rsp. Register %rsp is the stack pointer (for code with 64-bit pointers, it will be called %esp for code with 32-bit pointers). Register %rbp (or %ebp) is the "base pointer" that points to the where space for the parameters and return-address for a function end, and where the space for local variables begins.

Operands that refer to memory are enclosed in parentheses. The sum of the registers and possible constant inside the parentheses is computed, and that sum is used for the address of the memory read or write. For example,

mulsd (%rsi,%rax,8), %xmm0

computes the sum of the values in registers  $\epsilon$  rsi and  $\epsilon$  rax and adds eight to that value. The result is used as a memory address. The 64-bit double precision value read from that memory address is multiplied by the value in register  $\frac{1}{2}$ xmm0. The product is then stored in register  $\frac{1}{2}$  xmm0.

Here are descriptions of all of the x86 instructions that appeared in the assembly code when I compiled [matrix](http://www.ugrad.cs.ubc.ca/~cs418/2013-1/hw/3/code/matrix_mult.c)\_mult.c and [merge](http://www.ugrad.cs.ubc.ca/~cs418/2013-1/hw/3/code/merge_sort.c) sort.c. You don't need to know all of these to do the assignment. Look for clear marker instructions (such as mulsd for a floating point multiply) to find the inner loops. Then, follow the code through the comparison (cmpl or testq) and branch (je, jg, jge, etc.) instructions to figure out which instructions are in the body of the loop, etc.

addl: add long (32 bits)

Example: addl %r12d %r14d computes the sum of registers 12 and 14 (treated as 32-bit two's-complement integers) and stores the sum in register 14. In fewer words,

%r14d ← %r12d %r14d

addsd: add scalar-double-precision.

A double-precision, floating-point add. The "scalar" part is to distinguish it from a "packed" operation (MMX) that performs vector operations.

Example: addsd %ximm0 %ximm1 computes the sum of registers %ximm0 and %ximm1 (they are registers of the SSE unit, think floating point). The sum is stored in register  $\frac{1}{2}$  x imm1. In fewer words,

 $% ximm1 \leftarrow % ximm0 + % ximm1$ 

call: Call a procedure.

The return-address is pushed onto the stack, and execution continues at the target address. Example: call malloc calls the C-library memory allocation function, malloc.

### cmpl: Compare long (32 bits).

Compare two values and set the processor flags. These flags can be used by a conditional branch instruction such as je ("jump equal").

Example: cmpl  $\text{sec}x$ ,  $\text{rad}-\text{the result will be "less than" if the value in register } \text{sec}x$  is less than the value in register  $\Sigma S_d$ , "equal" if the two are the same, and "greater" if the value in  $\Sigma S_d$  is greater than the value in %r8d.

imul: integer multiply.

incl: add one to a register.

je: jump equal.

Example:  $\neq$  L2 jumps to L2 if the last flag-setting operation (most likely a cmpl or testq) set the condition flags to "equal".

jg: jump greater-than.

jge: jump greater-than-or-equal.

jl: jump less-than.

jle: jump less-than-or-equal.

jmp: jump.

Always jump to the target (not conditional).

jne: jump not-equal.

leaq: Load effective address (64 bits).

The first operand is an pointer calculation. The address is computed, but instead of using it to access memory, the result is stored in the second operand.

Example: leaq (%rdx,%rax,8), %rbx, the effect is  $\text{\$rbx} \leftarrow \text{\$rdx + } \text{\$rax + 8}$ 

leave: procedure return.

A bunch of stuff is done to clean up the stack and restore the stack pointer. Usually appears just before ret (procedure return).

movq: move.

Copy the value of the src operand to the dst operand. Example: movq %rdi, %r13 – copy register %rdi to register %r13.

movsd move scalar double-precision.

Move a double-precision value.

Example: movsd ( $\text{\$r10}$ ),  $\text{\$xmm0 - register } \text{\$r10 is a pointer to memory. Read the double-precision number}$ at that location and store it in register %xmm0.

movslq move with sign-extension.

This is gnu-speak for what Intel calls movesxd. It moves a 32-bit value into a 64-bit register and sign-extends it. Example: movslq %r12d,%rax – takes the 32-bit value in register %r12d, sign-extends it to a 64-bit integer, and stores the result in register %rax.

mulsd: multiply scalar double-precision.

Example: mulsd ( $\text{\$r14}$ ),  $\text{\$xmm1 - register } \text{\$r10 is a pointer to memory. Read the double-precision number}$ at that location, multiply it by the double-precision number in register  $\gamma x$ mm1 and store the result in register  $\gamma x$ mm1.

- popq: pop (64-bit). Pop a 64-bit word off the stack and store it in the destination. This usually occurs at the end of a function – the values of registers that were used in this function are restored to their previous values (the values from the caller) before returning.
- pushq: push (64-bit). Push a 64-bit word onto the stack. This usually occurs at the beginning of a function the values of registers that will be used in this function are saved on the stack so they can be restored (by corresponding pop instructions) at the end of the function.

ret: return.

Return from a function. The return address is popped off the stack and execution continues from that address.

salq: shift arithmetic left (64 bit).

sarq: shift arithmetic right (64 bit).

testl: test (32 bit).

Compute the bit-wise and of the two operands and sets the sign, zero, and parity flats. The typical use of this (by gcc) is to check if the value in a register is positive, negative, or zero.

Example: testl  $\text{sec } x$ ,  $\text{sec } x$  – sets the flags according to the value of register  $\text{sec } x$ . In the gcc output from which I grabbed this one, the next instruction was  $j \perp e \perp 9$  – the code will jump to the instruction at label  $\perp 9$  if the value in register %ecx was less-than-or-equal-to zero.

testq: test (64 bit).

xorl: bit-wise exclusive-or (32 bit).

xorpd: bit-wise exclusive-or (double precision).

The compiler uses this to set the value of a double-precision register to 0.0. Example: xorpd  $x \in \mathbb{R}$   $x \in \mathbb{R}$  .  $x \in \mathbb{R}$  .  $x \in \mathbb{R}$  .  $x \in \mathbb{R}$  .  $x \in \mathbb{R}$  .  $x \in \mathbb{R}$  .  $x \in \mathbb{R}$  .  $x \in \mathbb{R}$  .  $x \in \mathbb{R}$  .  $x \in \mathbb{R}$  .  $x \in \mathbb{R}$  .  $x \in \mathbb{R}$  .  $x \in \mathbb{R}$  .  $x \in \mathbb{R}$ 

I found it helpful to modify the C-source code by adding static variables that count the number of times various blocks of code (e.g. loop-bodies, then-clauses, else-clauses, whole functions) were called. I wrote a main function that reports these. Once I knew the number of times various block were executed, I could identify the ones that were executed the most and figure out how many machine instructions they executed. Obviously, adding these counters and incrementing them changes the number of instructions in the code. So, I used the annotated code to figure out how many times each block was executed, and then the unannotated code to figure out how many instructions were executed in each of the most frequently executed blocks.

For further reading:

<http://www.intel.com/content/dam/www/public/us/en/documents/manuals/64-ia-32-architectures-software-developer-vol-2a-manual.pdf> The Intel assembly manual (instructions whose names begin with  $A'-M'$ ).

<http://www.intel.com/content/dam/www/public/us/en/documents/manuals/64-ia-32-architectures-software-developer-vol-2b-manual.pdf> The Intel assembly manual (instructions whose names begin with  $N'-Z'$ ).

<http://en.wikipedia.org/wiki/X86-64> Wikipedia's overview of the x86<sub>-64</sub> instruction set architecture.

[http://en.wikipedia.org/wiki/FLAGS\\_register](http://en.wikipedia.org/wiki/FLAGS_register) Wikipedia's description of x86 flags.

<http://blog.reverberate.org/2009/07/giving-up-on-at-style-assembler-syntax.html> A blogger ranting about how idiocy of calling an instruction movslq.

<http://randomascii.wordpress.com/2012/12/29/the-surprising-subtleties-of-zeroing-a-register/>

Another blogger examines how to clear a register – a nice look at some of the optimizations done by a superscalar. Thanks to LK (a former student in this course) for sending me the link.